#### **МИНОБРНАУКИ РОССИИ** МИНОВІ НА ЗАКЛЮВІ СО СУДАРСТВЕННОЕ ОБРАЗОВАТЕЛЬНОЕ УЧРЕЖДЕНИЕ У СОБРАЗОВАТЕЛЬНОЕ УЧРЕЖДЕНИЕ ОБРАЗОВАТЕЛЬНОЕ УЧ BEHHUE BRUATELHUE UBPA **«БЕЛГОРОДСКИЙ ГОСУДАРСТВЕННЫЙ ТЕХНОЛОГИЧЕСКИЙ УНИВЕРСИТЕТ им. В.Г. ШУХОВА» (БГТУ им. В.Г. Шухова)**

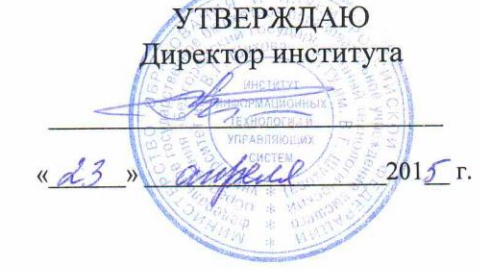

### **РАБОЧАЯ ПРОГРАММА**

**дисциплины (модуля)**

**Методология проектно-конструкторских разработок**

(наименование дисциплины, модуля)

#### направление подготовки (специальность):

#### **15.04.06 – Мехатроника и робототехника**

(шифр и наименование направления бакалавриата, магистра, специальности)

Направленность программы (профиль, специализация):

#### **15.04.06 – Мехатроника и робототехника**

(наименование образовательной программы (профиль, специализация)

Квалификация

**магистр** (бакалавр, магистр, специалист)

Форма обучения

**<u>ОЧНАЯ</u>**<br>(очная, заочная и др.)  $\mathcal{L}$ 

**Институт:** Информационных технологий и управляющих систем

Кафедра: Техническая кибернетика **Кафедра:** Техническая кибернетика

Белгород  $-2015$ 

Рабочая программа составлена на основании требований:

Федерального государственного образовательного стандарта высшего образования *15.04.06 Мехатроника и робототехника (магистратура), приказ Минобрнауки России от 21 ноября 2014 г. № 1491*

плана учебного процесса БГТУ им. В.Г. Шухова, введенного в действие в 2015 году по направлению подготовки *15.04.06 Мехатроника и робототехника (магистратура)*.

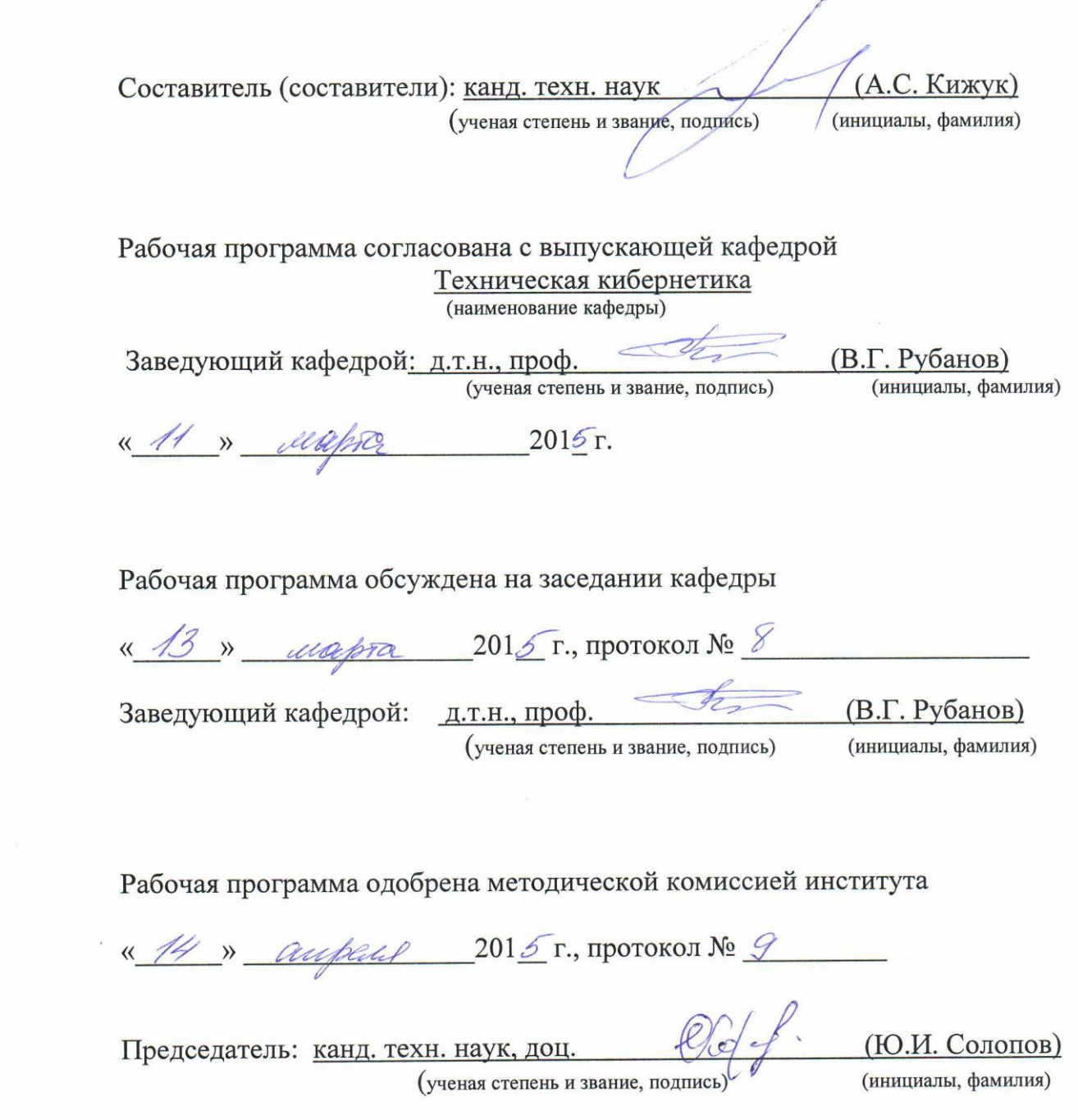

# **1. ПЛАНИРУЕМЫЕ РЕЗУЛЬТАТЫ ОБУЧЕНИЯ ПО ДИСЦИПЛИНЕ**

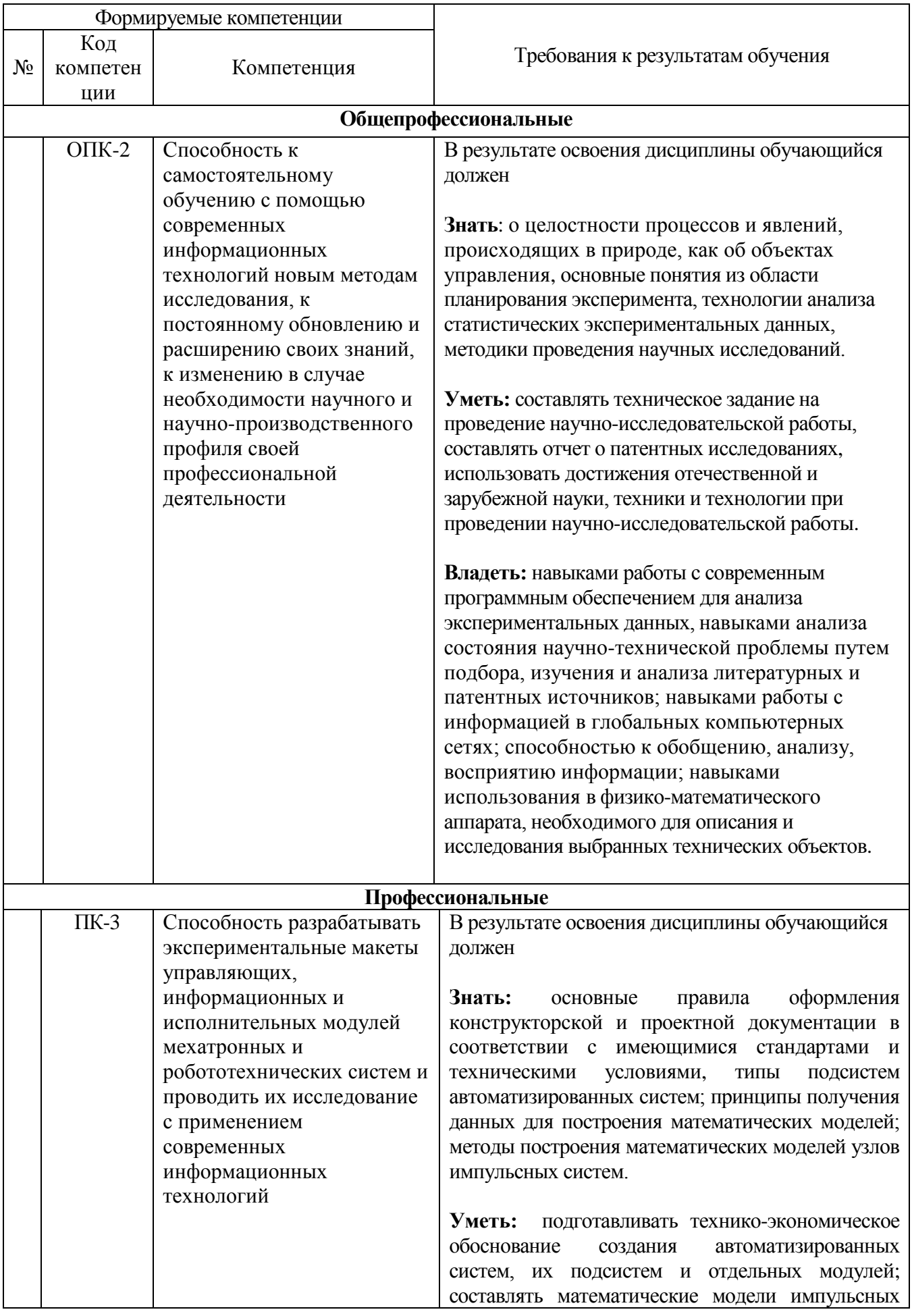

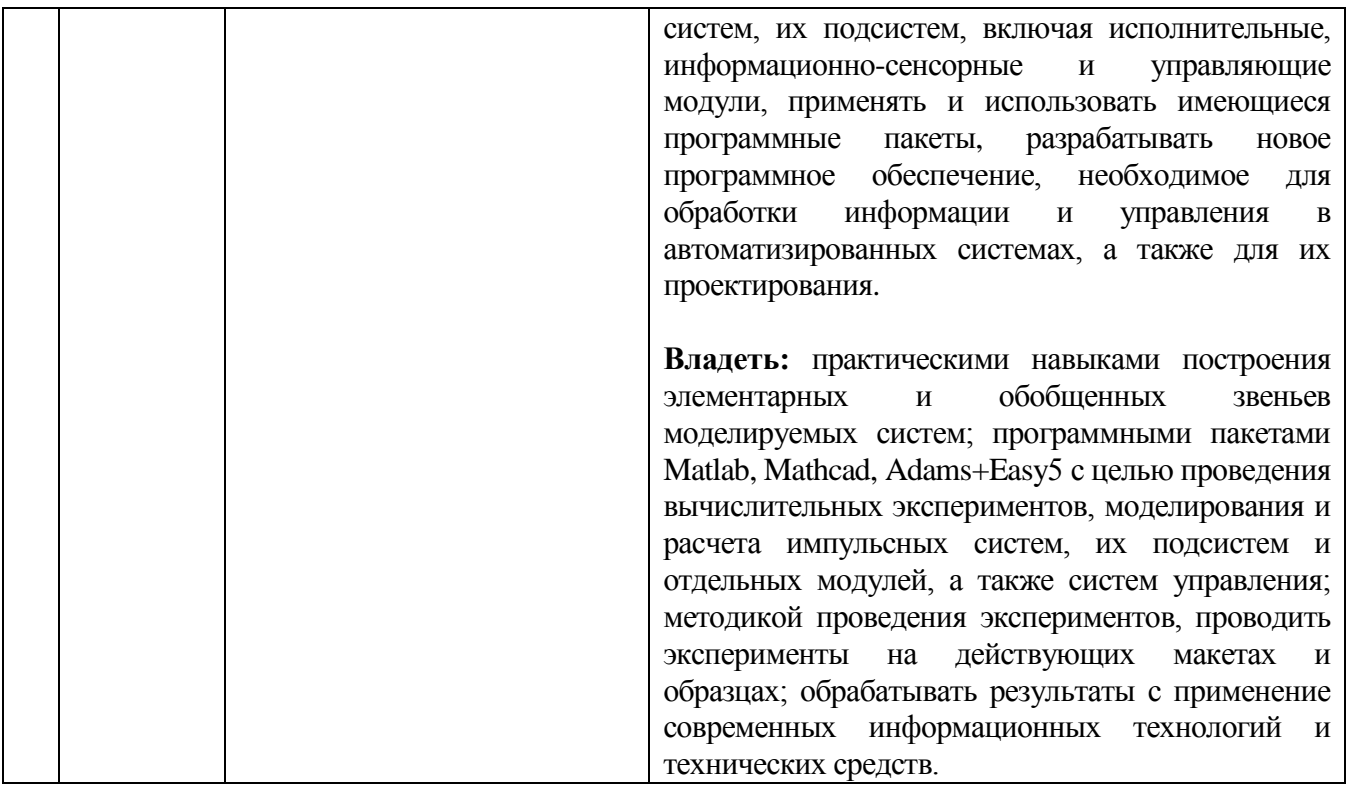

# **2. МЕСТО ДИСЦИПЛИНЫ В СТРУКТУРЕ ОБРАЗОВАТЕЛЬНОЙ ПРОГРАММЫ**

Содержание дисциплины основывается и является логическим продолжением следующих дисциплин:

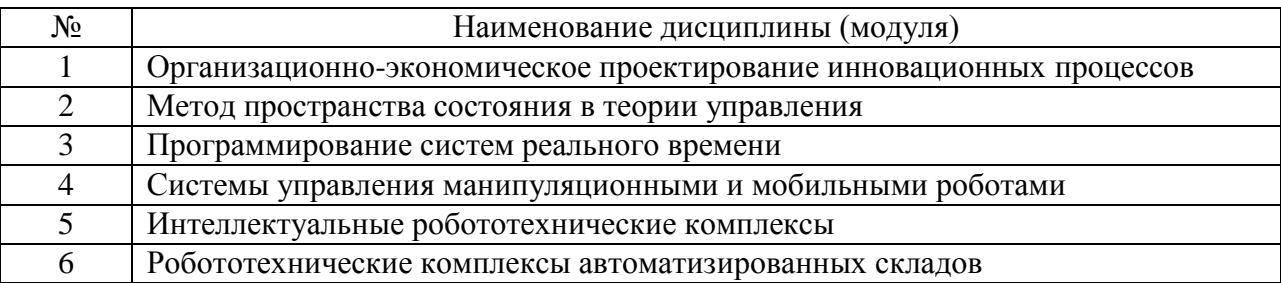

Содержание дисциплины служит основой для изучения следующих дисциплин:

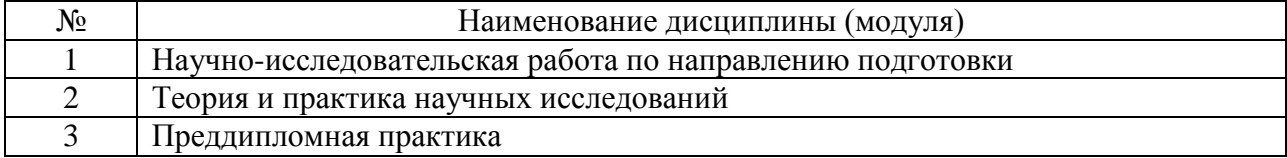

# **3. ОБЪЕМ ДИСЦИПЛИНЫ**

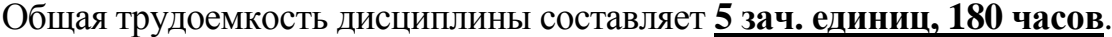

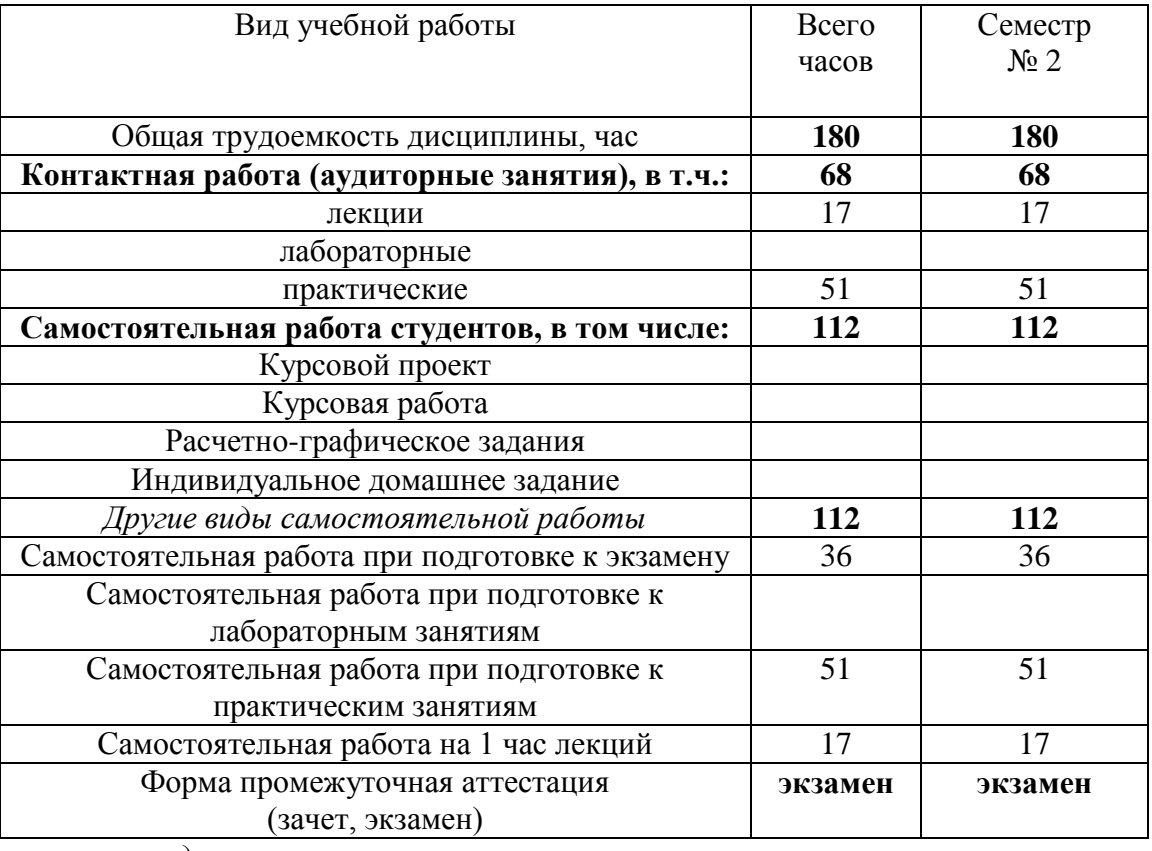

 *Примечание: предусматривать не менее* 

*0,5 академического часа самостоятельной работы на 1 час лекций,*

*1 академического часа самостоятельной работы на 1 час лабораторных и практических занятий,*

*36 академических часов самостоятельной работы на 1 экзамен,*

*54 академических часов самостоятельной работы на 1 курсовой проект,*

*36 академических часов самостоятельной работы на 1 курсовую работу,*

*18 академических часов самостоятельной работы на 1 расчетно-графическую работу,*

*9 академических часов самостоятельной работы на 1 индивидуальное домашнее задание.*

# **4. СОДЕРЖАНИЕ ДИСЦИПЛИНЫ**

# **4.1 Наименование тем, их содержание и объем Курс 1 Семестр 2**

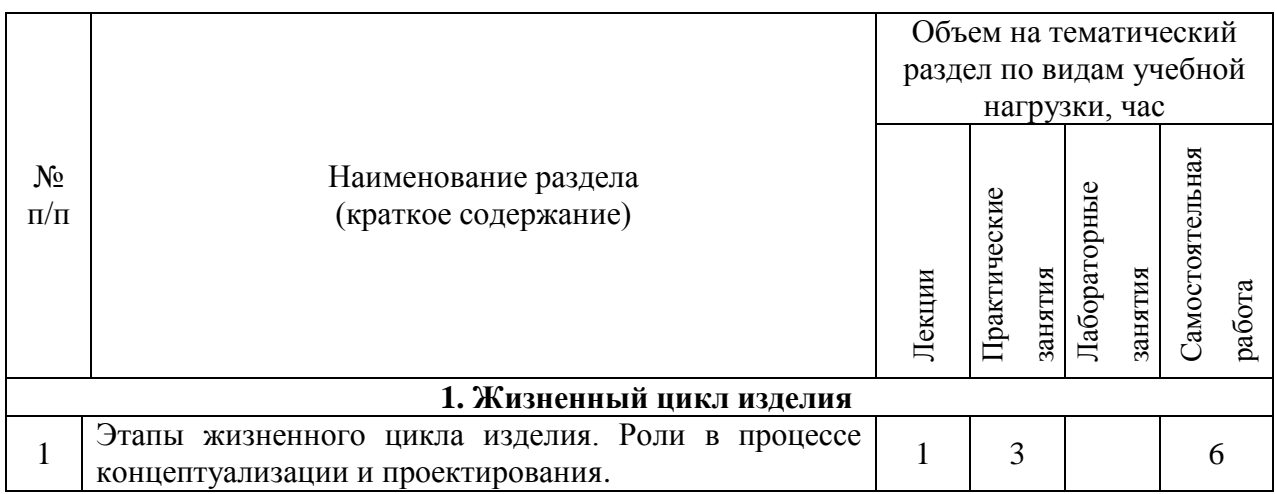

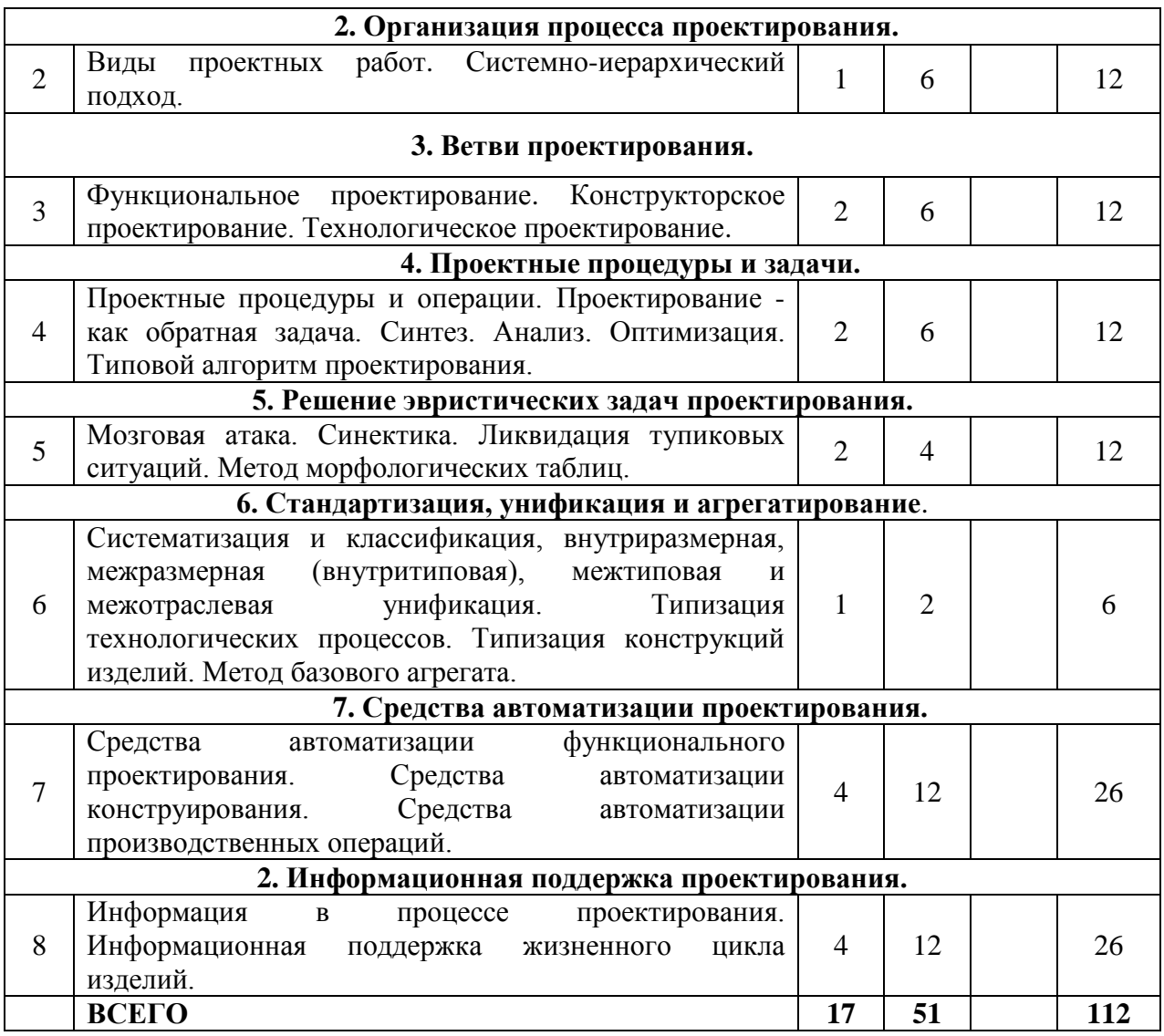

# **4.2.** С**одержание практических (семинарских) занятий**

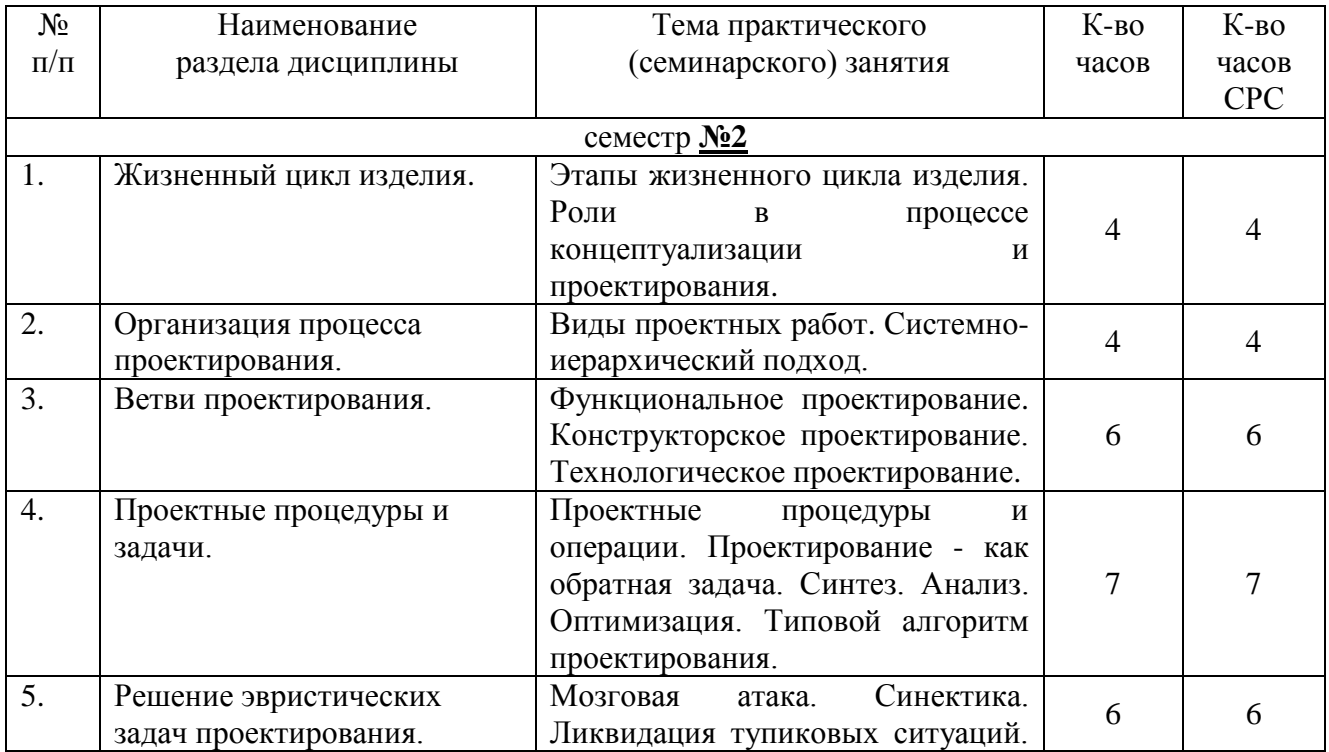

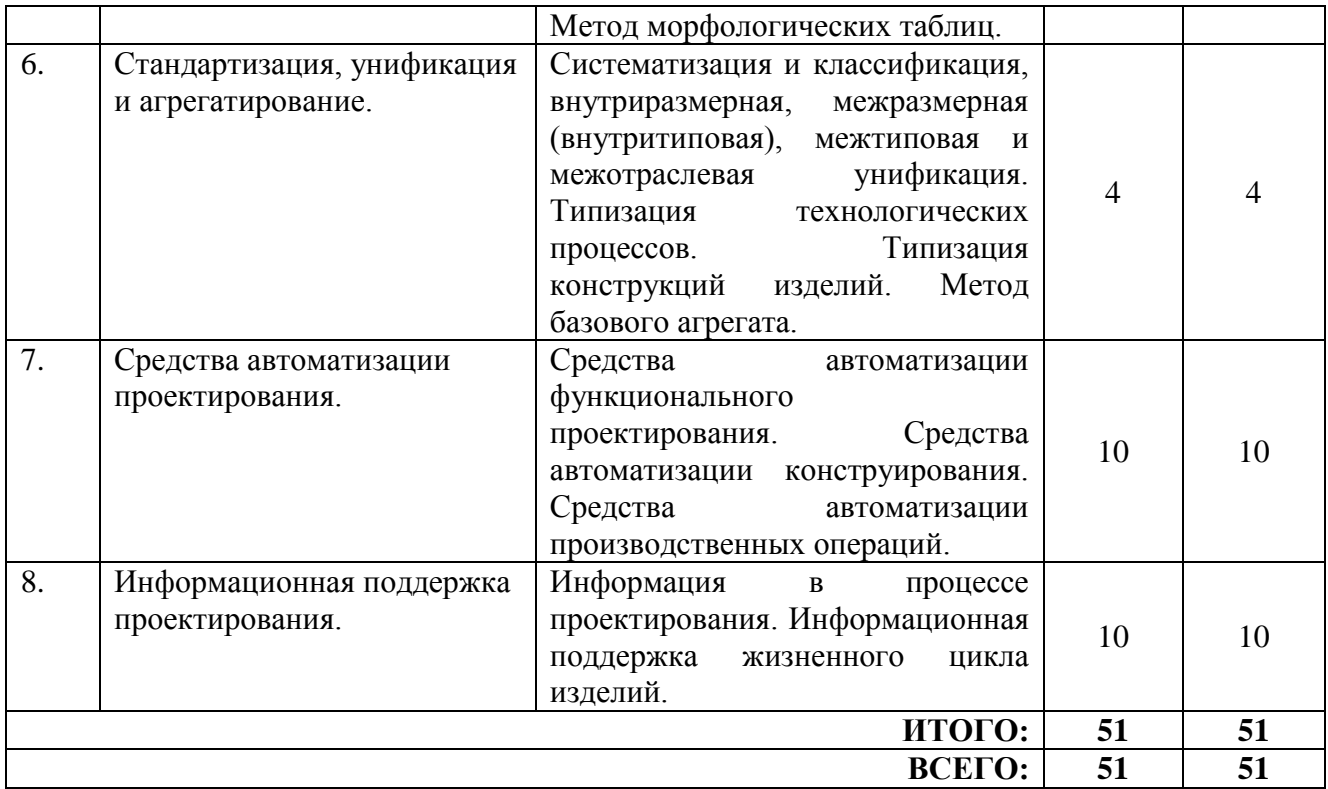

# **4.3. Содержание лабораторных занятий**

Выполнение лабораторных работ не предусмотрено учебным планом дисциплины.

# **5. ФОНД ОЦЕНОЧНЫХ СРЕДСТВ ДЛЯ ПРОВЕДЕНИЯ ТЕКУЩЕГО КОНТРОЛЯ УСПЕВАЕМОСТИ, ПРОМЕЖУТОЧНОЙ АТТЕСТАЦИИ ПО ИТОГАМ ОСВОЕНИЯ ДИСЦИПЛИНЫ**

# **5.1. Перечень контрольных вопросов (типовых заданий)**

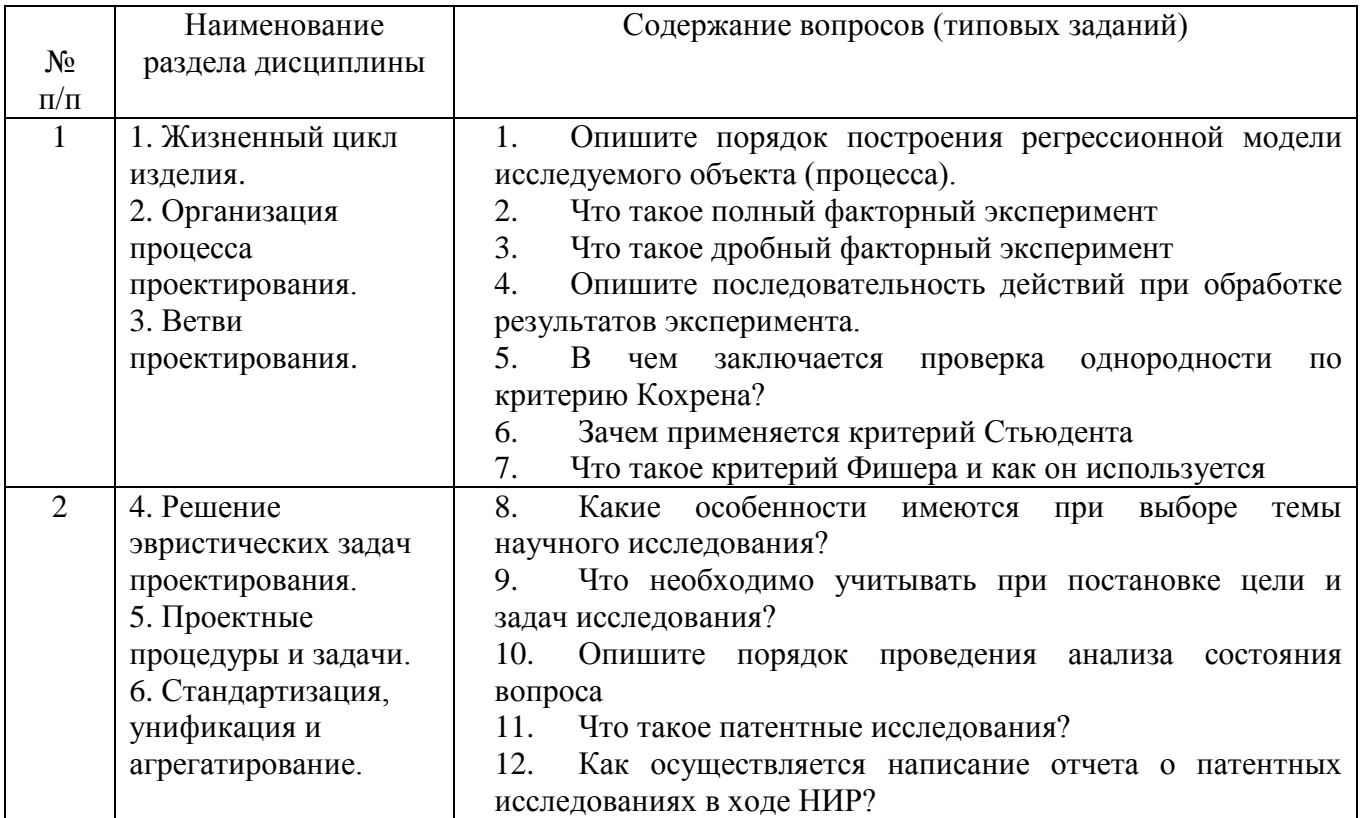

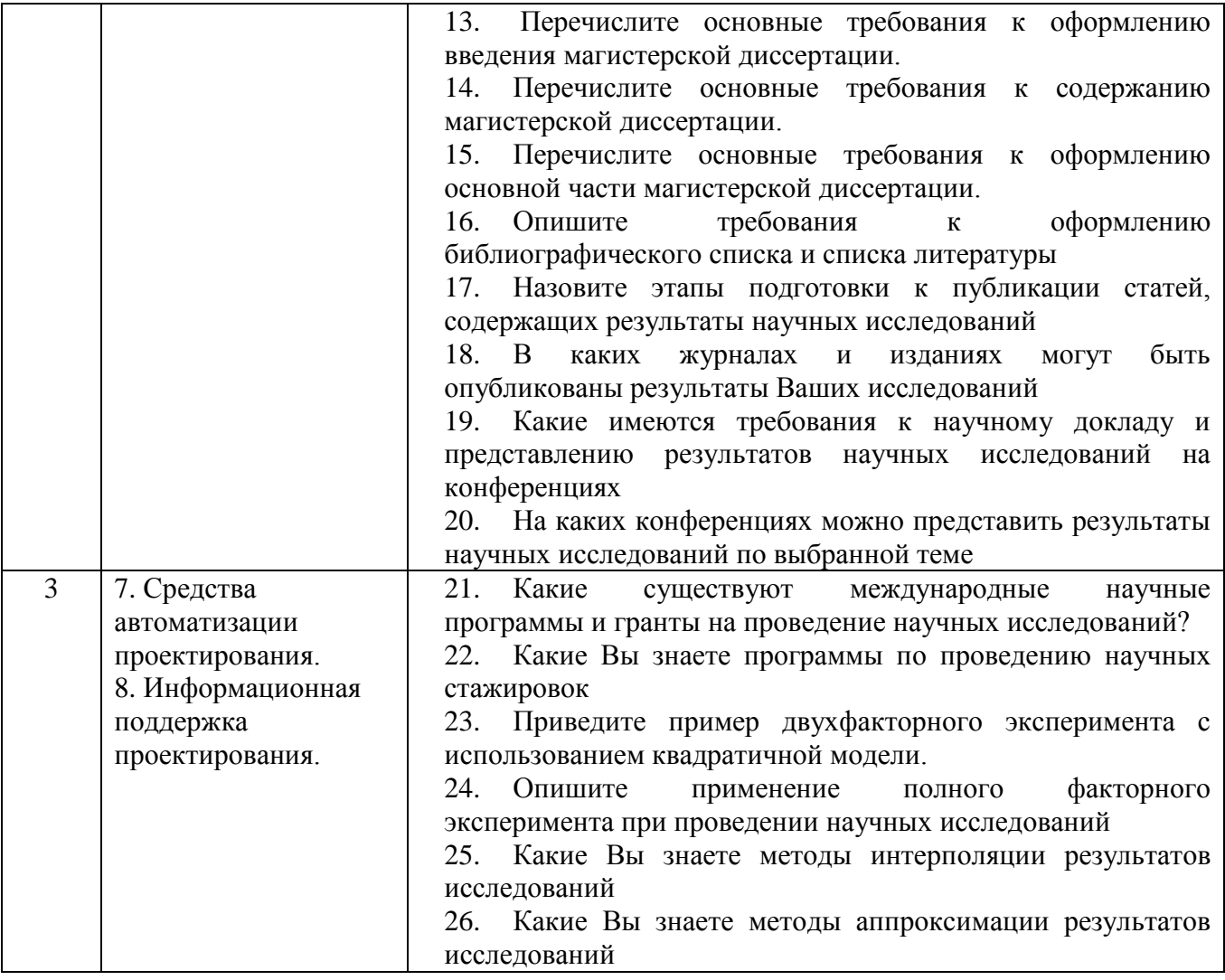

### **5.2. Перечень тем курсовых проектов, курсовых работ, их краткое содержание и объем**

*(Характеризуя КП или КР, необходимо раскрыть их конкретную цель, количество, объем каждого КП или КР).*

Выполнение курсовых проектов и курсовых работ не предусмотрено учебным планом дисциплины.

#### **5.3. Перечень индивидуальных домашних заданий, расчетно-графических заданий**

*(Необходимо указать перечень РГЗ или ИДЗ, раскрыть их конкретную цель, объем каждого РГЗ или ИДЗ).*

Выполнение индивидуальных домашних заданий и расчетно-графических заданий не предусмотрено учебным планом дисциплины.

# **5.4. Перечень контрольных работ**

*(Приводится перечень контрольных работ, указываются темы эссе, рефератов и т.д.).* Выполнение контрольных работ не предусмотрено учебным планом дисциплины.

# **6. ОСНОВНАЯ И ДОПОЛНИТЕЛЬНАЯ ЛИТЕРАТУРА**

### **6.1. Перечень основной литературы**

1. Аверченков В.И. Автоматизация проектирования технологических процессов [Электронный ресурс]: учебное пособие для вузов/ Аверченков В.И., Казаков Ю.М.— Электрон. текстовые данные.— Брянск: Брянский государственный технический университет, 2012.— 228 c.— Режим доступа: http://www.iprbookshop.ru/6990.— ЭБС «IPRbooks»

2. Автоматизация и управление в технологических комплексах [Электронный ресурс]/ А.М. Русецкий [и др.].— Электрон. текстовые данные.— Минск: Белорусская наука, 2014.— 376 c.— Режим доступа: http://www.iprbookshop.ru/29574.— ЭБС «IPRbooks»

3. Анучин А.С. Встраиваемые высокопроизводительные цифровые системы управления. Практический курс разработки и отладки программного обеспечения сигнальных микроконтроллеров TMS320x28xxx в интегрированной среде Code Composer Studio [Электронный ресурс]: учебное пособие/ Анучин А.С., Алямкин Д.И., Дроздов А.В.— Электрон. текстовые данные.— М.: Издательский дом МЭИ, 2010.— 270 c.— Режим доступа: http://www.iprbookshop.ru/33122 .— ЭБС «IPRbooks»

4. Белов А.В. Микроконтроллеры AVR [Электронный ресурс]: от азов программирования до создания практических устройств/ Белов А.В.— Электрон. текстовые данные.— СПб.: Наука и Техника, 2016.— 544 c.— Режим доступа:<http://www.iprbookshop.ru/60654> .— ЭБС «IPRbooks»

5. Водовозов A.M. Микроконтроллеры для систем автоматики [Электронный ресурс]: учебное пособие/ Водовозов A.M.— Электрон. текстовые данные.— М.: Инфра-Инженерия, 2016.— 164 c.— Режим доступа: http://www.iprbookshop.ru/51727 .— ЭБС «IPRbooks»

6. Галас В.П. Автоматизация проектирования систем и средств управления [Электронный ресурс]: учебник/ Галас В.П.— Электрон. текстовые данные.— Владимир: Владимирский государственный университет им. А.Г. и Н.Г. Столетовых, 2015.— 255 c.— Режим доступа: http://www.iprbookshop.ru/57362.— ЭБС «IPRbooks»

7. Галас В.П. Автоматизация проектирования систем и средств управления [Электронный ресурс]: учебник/ Галас В.П.— Электрон. текстовые данные.— Владимир: Владимирский государственный университет им. А.Г. и Н.Г. Столетовых, 2015.— 255 c.— Режим доступа: http://www.iprbookshop.ru/57362.— ЭБС «IPRbooks»

8. Жмудь В.А. Автоматизированное проектирование систем управления (АПССУ). Часть 1 [Электронный ресурс]: учебно-методическое пособие/ Жмудь В.А.— Электрон. текстовые данные.— Новосибирск:

Новосибирский государственный технический университет, 2012.— 72 c.— Режим доступа: http://www.iprbookshop.ru/45352.— ЭБС «IPRbooks»

9. Жуков К.Г. Модельное проектирование встраиваемых систем в LabVIEW [Электронный ресурс]/ Жуков К.Г.— Электрон. текстовые данные.— М.: ДМК Пресс, 2011.— 680 c.— Режим доступа: http://www.iprbookshop.ru/8002.— ЭБС «IPRbooks»

10. Зедгинидзе, И. Г. Планирование эксперимента для исследования многокомпонентных систем / И.Г. Зедгинидзе. - М.: Наука, 1976. - 390 с.

11. Золотов С.Ю. Проектирование информационных систем [Электронный ресурс]: учебное пособие/ Золотов С.Ю.— Электрон. текстовые данные.— Томск: Томский государственный университет систем управления и радиоэлектроники, Эль Контент, 2013.— 88 c.— Режим доступа: http://www.iprbookshop.ru/13965.— ЭБС «IPRbooks»

12. Кижук А. С. Микроконтроллеры в системах управления: учебное пособие для вузов / А. С. Кижук.- Белгород: Издательство БГТУ, 2009. — 203 с.

13. Кижук А.С., Гольцов Ю.А. Анализ технических средств в структуре систем управления и их выбор при проектировании: учебное пособие. – Белгород: Изд-во БГТУ, 2016. — 242с.

14. Козырев, Ю. Г. Применение промышленных роботов : учеб. пособие для студентов вузов / Ю. Г. Козырев. - М.: КНОРУС, 2011. - 488 с.

15. Коровин, Б. Г. Системы программного управления промышленными установками и робототехническими комплексами : учеб. пособие для вузов / Б. Г. Коровин, Г. И. Прокофьев, Л. Н. Рассудов. – Л.: Энергоатомиздат. Ленингр. отд-ние, 1990. – 352 с.

16. Кудрявцев, Е. М. Основы автоматизированного проектирования : учебник для студентов вузов, обучающихся по специальности "Подъемнотранспортные, строительные, дорожные машины и оборудование" направления "Транспортные машины и транспортно-технологические комплексы" / Е. М. Кудрявцев. - 2-е изд., стер. - Москва : Академия, 2013. - 294 с.

17. Лукинов, А. П. Проектирование мехатронных и робототехнических устройств + CD. [Электронный ресурс] — Электрон. дан. — СПб. : Лань, 2012. — 608 с. — Режим доступа: http://e.lanbook.com/book/2765 — Загл. с экрана.

18. Макуха В.К. Применение микроконтроллеров MCS-51 при проектировании электронных устройств [Электронный ресурс]: учебное пособие/ Макуха В.К.— Электрон. текстовые данные.— Новосибирск: Новосибирский государственный технический университет, 2014.— 68 c.— Режим доступа: http://www.iprbookshop.ru/51727.— ЭБС «IPRbooks»

19. Малюх В. Введение в современные САПР [Электронный ресурс]: курс лекций/ Малюх В.— Электрон. текстовые данные.— М.: ДМК Пресс, 2009.— 192 c.— Режим доступа: http://www.iprbookshop.ru/7953.— ЭБС «IPRbooks»

20. Микропроцессорные системы [Электронный ресурс]: учебное пособие для вузов/ Е.К. Александров [и др.].— Электрон. текстовые данные.— СПб.: Политехника, 2016.— 936 c.— Режим доступа: http://www.iprbookshop.ru/59491.— ЭБС «IPRbooks»

21. Ножин, Е. А. Мастерство устного выступления / Е. А. Ножин. - М.: Политиздат, 1978. - 254 с.

22. Практическое руководство по программированию STMмикроконтроллеров [Электронный ресурс]: учебное пособие/ С.Н. Торгаев [и др.].— Электрон. текстовые данные.— Томск: Томский политехнический  $VHHBEDCUTET$ ,  $2015$   $111$   $c$   $PexHM$  доступа: http://www.iprbookshop.ru/55205 .— ЭБС «IPRbooks»

23. Рудинский И.Д. Технология проектирования автоматизированных систем обработки информации и управления [Электронный ресурс]: учебное пособие/ Рудинский И.Д.— Электрон. текстовые данные.— М.: Горячая линия - Телеком, 2011.— 304 c.— Режим доступа: http://www.iprbookshop.ru/12057.— ЭБС «IPRbooks»

24. Румшинский, Л. З. Математическая обработка результатов эксперимента: (справочное пособие) / Л. З. Румшинский. - М.: Наука, 1971. - 192 с.

25. Саутин, С. Н. Планирование эксперимента в химии и химической технологии / С. Н. Саутин. - Л.: Химия, 1975. - 48 с.

26. Сольницев, Р. И. Автоматизация проектирования гибких производственных систем / Р. И. Сольницев, А. Е. Кононюк, Ф. М. Кулаков. - М.: Машиностроение, 1990. - 415 с.

27. Технологические основы гибких производственных систем: Учеб. для машиностроит. спец. вузов/ В. А. Медведев, В. П. Вороненке, В. Н. Брюханов и др.; Под ред. Ю. М. Соломенцева.— 2-е изд., испр.— М.: Высш. шк., 2000.— 255с.

28. Федоров Ю.Н. Справочник инженера по АСУТП. Проектирование и разработка [Электронный ресурс]: учебно-практическое пособие/ Федоров Ю.Н.— Электрон. текстовые данные.— Вологда: Инфра-Инженерия, 2016.— 928 c.— Режим доступа: http://www.iprbookshop.ru/5060.— ЭБС «IPRbooks»

29. Шенк, Х. Теория инженерного эксперимента / Х. Шенк. - М.: Мир, 1972. - 382 с.

30. Шипов Д.Н. «Начальные шаги работы с ADAMS/View. Обучающее руководство». – М.: MSC Software Corp, 2003. – 58 стр.

31. Ли Р.И. Основы научных исследований [Электронный ресурс]: учебное пособие/ Ли Р.И.— Электрон. текстовые данные.— Липецк: Липецкий государственный технический университет, ЭБС АСВ, 2013.— 190 c.— Режим доступа: [http://www.iprbookshop.ru/22903.](http://www.iprbookshop.ru/22903)

32. Новиков В.К. Методология и методы научного исследования [Электронный ресурс]: курс лекций/ Новиков В.К.— Электрон. текстовые данные.— М.: Московская государственная академия водного транспорта,  $2015 - 210$  c.

# **6.2. Перечень дополнительной литературы**

1. Система автоматизированного проектирования Autodesk Inventor: визуализация, интерфейс прикладного программирования, элементы инженерного анализа: метод. указания к выполнению лаб. работ по курсу "Системы автоматизированного проектирования" для студентов специальности 230201 / БГТУ им. В. Г. Шухова, каф. информ. технологий; сост. А. Ю. Стремнев. – Белгород: Изд-во БГТУ им. В. Г. Шухова, 2010. – 74 с.

2. Александровская Л.Н. Безопасность и надежность технических систем [Электронный ресурс]: учебное пособие/ Александровская Л.Н., Аронов И.З., Круглов В.И.— Электрон. текстовые данные.— М.: Логос, 2008.— 376 c.— Режим доступа: http://www.iprbookshop.ru/9055.— ЭБС «IPRbooks»

3. Буров А.Г. «Совместное использование вычислительных пакетов MSC.Adams и MATLAB». – Санкт-Петербург.: MSC Software Corp, 2004. – 43 стр.

4. Георгиев А.Ф. «Моделирование динамических систем с помощью MSC.Adams и MSC.EASY5» – М.: MSC Software Corp, 2005. – 29 стр.

5. Герман-Галкин, С. Г.и др. Цифровые электроприводы с транзисторными преобразователями.-Л.:Энергоиздат.Ленингр.отдние,1986.-248 с.

6. Гордеев-Бургвиц М.А. Основы алгебры логики и проектирование систем управления электроприводами объектов стройиндустрии [Электронный ресурс]: учебное пособие/ Гордеев-Бургвиц М.А.— Электрон. текстовые данные.— М.: Московский государственный строительный университет, ЭБС АСВ, 2012.— 32 c.— Режим доступа: http://www.iprbookshop.ru/20016.— ЭБС «IPRbooks»

7. Евгенев Г.Б. Технология создания интеллектуальных систем проектирования [Электронный ресурс]: методические указания к выполнению курсовых и дипломных проектов по курсу «Системы автоматизированного проектирования в интегрированных компьютеризованных производствах»/ Евгенев Г.Б.— Электрон. текстовые

данные.— М.: Московский государственный технический университет имени Н.Э. Баумана, 2010.— 60 c.— Режим доступа: http://www.iprbookshop.ru/31298.— ЭБС «IPRbooks»

8. Евстифеев, А. В. Микроконтроллеры AVR семейств Classic фирмы "ATMEL" / А. В. Евстифеев. - Москва : Додэка-XXI, 2002. - 285 с.

9. Жмудь В.А. Динамика мехатронных систем [Электронный ресурс]: учебное пособие/ Жмудь В.А., Французова Г.А., Востриков А.С.— Электрон. текстовые данные.— Новосибирск: Новосибирский государственный технический университет, 2014.— 176 c.— Режим доступа:

10. Иванов А.А. «MSC.Adams: Теория и элементы виртуального конструирования и моделирования». – М.: MSC Software Corp, 2003. – 97 с

11. Козырев Ю.Г. Промышленные роботы. Справочник. Справочник. — 2-е изд., перераб. и доп. —М.: Машиностроение, 1988 г. — 392 с.

12. Кудрявцев Е.М. КОМПАС-3D. Проектирование в архитектуре и строительстве [Электронный ресурс]/ Кудрявцев Е.М.— Электрон. текстовые данные.— М.: ДМК Пресс, 2010.— 544 c.— Режим доступа: http://www.iprbookshop.ru/7896.— ЭБС «IPRbooks»

13. Кузьминов А.Ю. Интерфейс RS232. Связь между компьютером и микроконтроллером [Электронный ресурс]/ Кузьминов А.Ю.— Электрон. текстовые данные.— М.: ДМК Пресс, 2008.— 320 c.— Режим доступа: http://www.iprbookshop.ru/7668 .— ЭБС «IPRbooks»

14. Латышев П.Н. Каталог САПР [Электронный ресурс]: программы и производители. 2014-2015/ Латышев П.Н.— Электрон. текстовые данные.— М.: СОЛОН-ПРЕСС, 2013.— 694 c.— Режим доступа: http://www.iprbookshop.ru/26920.— ЭБС «IPRbooks»

15. Магда Ю.С. Микроконтроллеры серии 8051. Практический подход [Электронный ресурс]/ Магда Ю.С.— Электрон. текстовые данные.— М.: ДМК Пресс, 2008.— 228 c.— Режим доступа: http://www.iprbookshop.ru/7731 — ЭБС «IPRbooks»

16. Новиков, Ю. В. Основы цифровой схемотехники. Базовые элементы и схемы. Методы проектирования / Ю. В. Новиков. - Москва : Мир, 2001. - 379 с.

17. Норенков И. П. Основы автоматизированного проектирования : учебник / И. П. Норенков. - 2-е, перераб. и доп. - Москва : Издательство МГТУ им. Н. Э. Баумана, 2002

18. Приемышев, А.В. Компьютерная графика в САПР. [Электронный ресурс] / А.В. Приемышев, В.Н. Крутов, В.А. Треяль, О.А. Коршакова. — Электрон. дан. — СПб. : Лань, 2017. — 196 с. — Режим доступа: http://e.lanbook.com/book/90060 — Загл. с экрана.

19. Родин Б.П. Механика робота [Электронный ресурс]: учебное пособие/

Родин Б.П.— Электрон. текстовые данные.— Саратов: Вузовское образование, 2013.— 56 c.— Режим доступа: http://www.iprbookshop.ru/18393.— ЭБС «IPRbooks»

20. Сольницев, Р. И. Автоматизация проектирования гибких производственных систем / Р. И. Сольницев, А. Е. Кононюк, Ф. М. Кулаков. – М.: Машиностроение, 1990. – 415 с. (8)

21. Ушаков Д. Введение в математические основы САПР [Электронный ресурс]: курс лекций/ Ушаков Д.— Электрон. текстовые данные.— М.: ДМК Пресс, 2011.— 208 c.— Режим доступа: http://www.iprbookshop.ru/7937.— ЭБС «IPRbooks»

22. Феоктистов М.Н. «Моделирование динамических эффектов управляемости автомобиля с использованием программных пакетов MSC.Adams и MSC.Nastran». – Нижний Новгород.: MSC Software Corp, 2004. – 40 с

23. Хоровиц П., Хилл У. Искусство схемотехники : в 3-х т. : пер. с англ. / П. Хоровиц. - Москва : Мир, 1993. Т. 3. - 1993.

24. Андреев Г.И., Барвиненко В.В., Верба В.С.Тарасов А.К. Основы научной работы и методология диссертационного исследования / Финансы и статистика 2012, 296 с

*25.* Рубанов, В.Г. Создание автоматизированных систем управления на основе современных Green технологий и использование пакетов индустриальных ИУС в процессе проектирования / Рубанов В.Г., Бажанов А.Г., Магергут В.З. // Введение в Green IT: методология, технологии и применение / под общ. ред. В.С. Харченко: НАУ ХАИ, 2014. 26.

# **6.3. Перечень интернет ресурсов**

- 1. [http://www.elibrary.ru-](http://www.elibrary.ru-/) Научная электронная библиотека
- 2. <http://www.gpntb.ru/-> Государственная публичная научно-техническая библиотека Росии
- 3. http://elibrary. bmstu./ru Библиотека МГТУ им. Н.Баумана
- 4. [http://www.viniti.ru](http://www.viniti.ru/) Всероссийский институт научной информации по техническим наукам(ВИНИТИ)
- 5. <http://www.unilib.neva.ru/rus/-> Фундаментальная библиотека Санкт-Петербургского государственного политехнического университета
- 6. [http://elibrary.eltech.ru](http://elibrary.eltech.ru/) Библиотека Санкт-Петербургского государственного электротехнического университета
- 7. http://www.ntb.bstu.ru и переход к системе NormaCS Электроннобиблиотечная система БГТУ им В.Г.Шухова
- 8. <http://scholar.google.com/> научный Google, со всеми его гигантскими достоинствами и определенными маркетинговыми особенностями.

# **7.МАТЕРИАЛЬНО-ТЕХНИЧЕСКОЕ И ИНФОРМАЦИОННОЕ ОБЕСПЕЧЕНИЕ**

Преподавание дисциплины «Методология проектно-конструкторских разработок» осуществляется в лаборатории М208 при активном использовании ИКТ, используя в учебном процессе для улучшения наглядности и доступности следующее обеспечение:

- ─ интерактивную доску с соответствующим программным обеспечением;
- ─ мультимедиа и анимационный материал, поясняющее работу элементов и устройств;
- ─ презентационное программное обеспечение для демонстрации презентаций по разнообразным темам, лицензия БГТУ;
- ─ персональные компьютеры с операционной системой Microsoft Windows 7, 10, MSDN подписка БГТУ, офисным приложением Microsoft Office 2013, Лицензия БГТУ;
- ─ среда математического моделирования Matlab 2014b, Simulink, Neural Networks Toolbox, Statistics and Machine Leraning Toolbox, 10 лиц. №362444 бессрочная
- ─ среда математического моделирования MathWorks Individual Licenses (per License): MATLAB 2016b, Simulink, Neural Networks Toolbox, Fuzzy Logic Toolbox, Control System Toolbox, 10 лиц. №1145851 бессрочная.

# 8. УТВЕРЖДЕНИЕ РАБОЧЕЙ ПРОГРАММЫ

Утверждение рабочей программы без изменений Рабочая программа без изменений утверждена на 2016/2017 учебный год. Протокол №  $\frac{1}{2}$  заседания кафедры от «16» 05 20/6г.

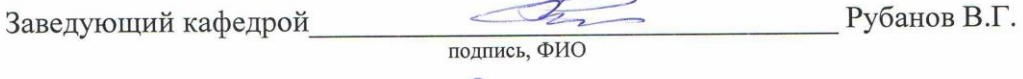

Директор института *\_\_\_\_\_\_\_\_\_\_\_\_\_\_\_\_\_\_\_\_\_\_\_\_\_\_\_\_\_\_\_\_\_\_\_\_\_* Белоусов А.В.

**8. УТВЕРЖДЕНИЕ РАБОЧЕЙ ПРОГРАММЫ** 

подпись, ФИО

# 8. УТВЕРЖДЕНИЕ РАБОЧЕЙ ПРОГРАММЫ

Утверждение рабочей программы без изменений Протокол № \_\_\_\_\_\_\_\_ заседания кафедры от «\_\_\_»\_\_\_\_\_\_\_\_\_\_ 20 г.

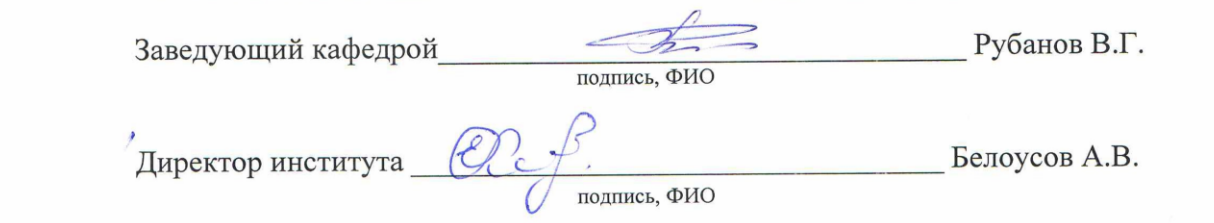

# 8. УТВЕРЖДЕНИЕ РАБОЧЕЙ ПРОГРАММЫ

 $V$ графитение рабочай грабоции без изменений я перядение работел программы осо поменении<br>Робоная программа без изменений утверждена на 2018/2019 учебный год. Протокол №  $\frac{\sqrt{3}}{2}$  заседания кафедры от « $\frac{\mathcal{O}(\sqrt{3})}{2}$  2018.

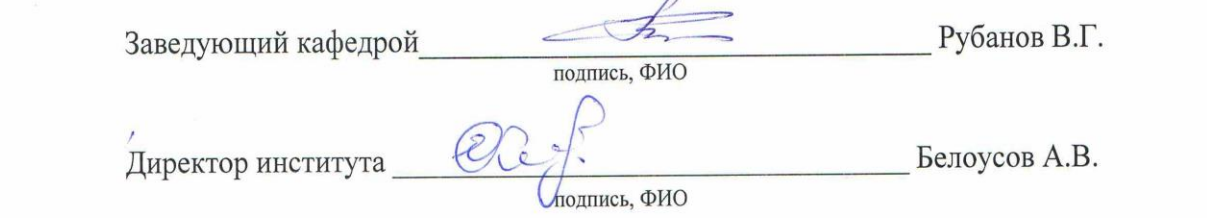

**8. УТВЕРЖДЕНИЕ РАБОЧЕЙ ПРОГРАММЫ** 

 $\frac{1}{2}$ 

*Примечание:* пункт **8. УТВЕРЖДЕНИЕ РАБОЧЕЙ ПРОГРАММЫ** *(на каждый* 

*учебный год) выполняются на отдельных листах.*

 $y = \frac{1}{2}$ 

#### **ПРИЛОЖЕНИЯ**

**Приложение №1.** Методические указания для обучающегося по освоению дисциплины (включая перечень учебно-методического обеспечения для самостоятельной работы обучающихся по дисциплине).

Основой является модульный метод обучения, сущность которого состоит в том, что содержание обучения структурируется в автономные организационнометодические блоки – модули, содержание и объѐм которых могут варьировать в зависимости от дидактических целей. Сами модули формируются в виде разделов, объединяемых по тематическому признаку.

Информационные технологии предполагают использование электронных материалов, системных и программных средств. Применение персональных компьютеров при изучении дисциплины активизирует познавательную деятельность студентов в области современных информационных технологий.

Самостоятельная работа студентов предполагает активное, последовательное и подробное освоение ими соответствующих учебных материалов дисциплины по всем ее структурным разделам с использованием рекомендуемой основной и дополнительной литературы и интернет источников. При рассмотрении всех разделов дисциплины рекомендуется постоянная работа с Интернет-ресурсами, с вебинарами проводимыми на русском и английском языках. Итоговый контроль.